# README

This is the readme-file for "a wavelet add-on code for new-generation  $N$ -body simulations and data de-noising (JOFILUREN)", written and distributed by Alessandro B. Romeo. The method is introdu
ed in Paper I, and the ode is des
ribed in Paper II.

- Paper I: Romeo A. B., Horellou C. and Bergh J. (2003), "N-Body Simulations with Two-Orders-of-Magnitude Higher Performance Using Wavelets", Monthly Notices of the Royal  $Astronomical Society$  342, 337-344.
- Paper II: Romeo A. B., Horellou C. and Bergh J. (2004), "A Wavelet Add-On Code for New-Generation N-Body Simulations and Data De-Noising (JOFILUREN)", Monthly Notices of the Royal Astronomical Society 354,  $1208-1222$ .

Here I give supplementary information about the include-files and the subroutines of the code.

Enjoy JOFILUREN  $:-)$ 

Alessandro

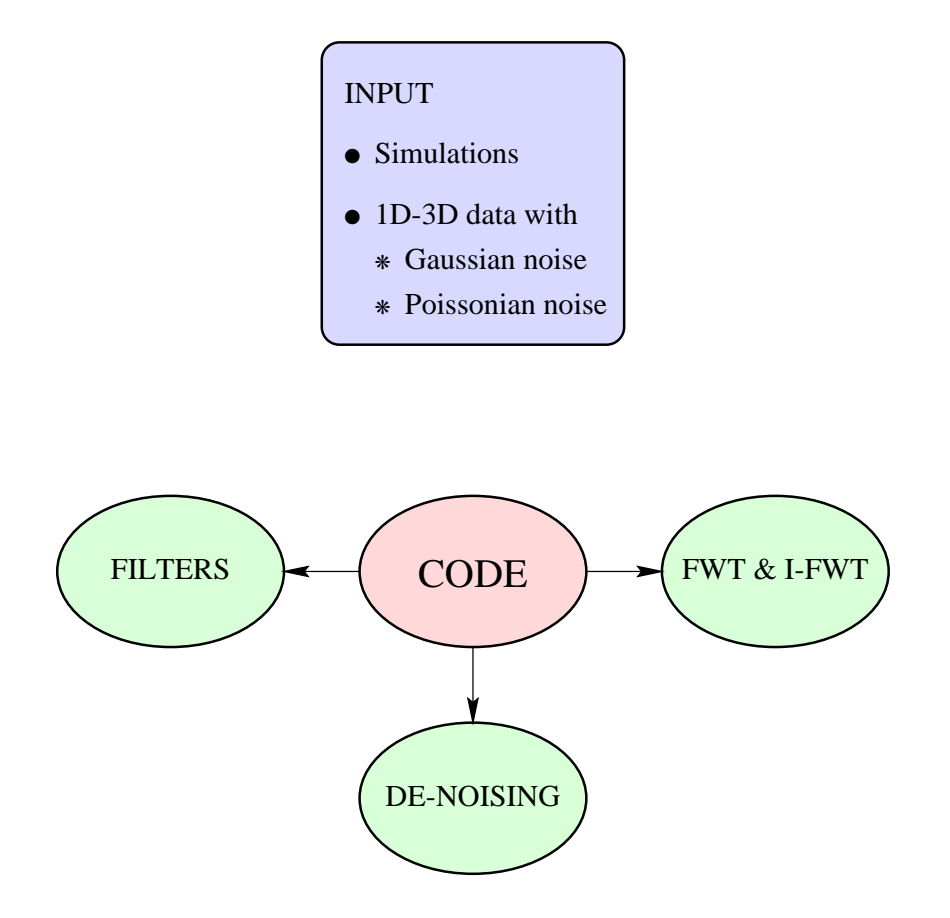

Figure 1: Schematic view of the code.

#### LIST OF THE MAIN INCLUDE-FILES AND SUBROUTINES

The list is self-explanatory, ex
ept for the following: the 3Ds subroutines are generalizations of the 3D subroutines to data with unequal number of points along the three directions, and the subroutines in parenthesis implement a less advan
ed de-noising.

# In
lude-Files for Wavelet Filters

Main

 $\bullet$  filters.inc

 $NOTE:$  Edit this file for choosing the wavelet (see p. 3)!

## Subroutines for De-Noising

N-Body Simulations

- 3Ds: denoise\_sp3ds
- 3D: denoise\_sp3d
- 2D: denoise\_sp2d
- 1D: denoise\_sp1d

Standard Data with Additive White Gaussian Noise

- 3Ds: denoise\_sg3ds (denoise\_g3ds)
- 3D: denoise\_sg3d (denoise\_g3d)
- 2D: denoise\_sg2d (denoise\_g2d)
- 1D: denoise\_sg1d (denoise\_g1d)

Standard Data with Poissonian Noise

- 3Ds: denoise\_sp3ds (denoise\_p3ds)
- 3D: denoise\_sp3d (denoise\_p3d)
- 2D: denoise\_sp2d (denoise\_p2d)
- 1D: denoise\_sp1d (denoise\_p1d)

### Subroutines for the Fast Wavelet Transform

## Dire
t

- 3Ds: fwt\_3dsf
- 3D: fwt\_3df
- 2D: fwt\_2df
- 1D: fwt\_1df

### Inverse

- 3Ds: fwt\_3dsb
- 3D: fwt\_3db
- 2D: fwt\_2db
- 1D: fwt\_1db

#### INCLUDE-FILE AND SUBROUTINE SPECIFICATIONS

The specifications begin with the main include-file, and go on with the 3D subroutines in alphabetical order. The specifications of the 2D and 1D subroutines are the same as in the 3D case, apart from obvious differences. The specifications of the 3Ds subroutines are similar to the 3D case. The non-obvious differences are the following: in the argument list, ND is replaced by ND1, ND2, ND3 (ND1\*ND2\*ND3 is the size of the 3-D data), and NT\_MIN is replaced by NT\_MIN1, NT\_MIN2, NT\_MIN3 (scale parameters along each direction).

C filters.in in
lude 'bior2.8.in
' in
lude 'bior4.4.in
' in
lude 'bior5.5.in
' in
lude 'bior6.8.in
' in
lude 'daub4.in
' in
lude 'daub6.in
' in
lude 'daub8\_e.in
' in
lude 'daub8\_s.in
' in
lude 'daub10\_e.in
' in
lude 'daub10\_s.in
' in
lude 'haar.in
' c include 'rbio2.8.inc' in
lude 'rbio4.4.in
' in
lude 'rbio5.5.in
' in
lude 'rbio6.8.in
'

• • • Choose the wavelet by commenting out the line with the proper include-file • • •

In
lude-Files:

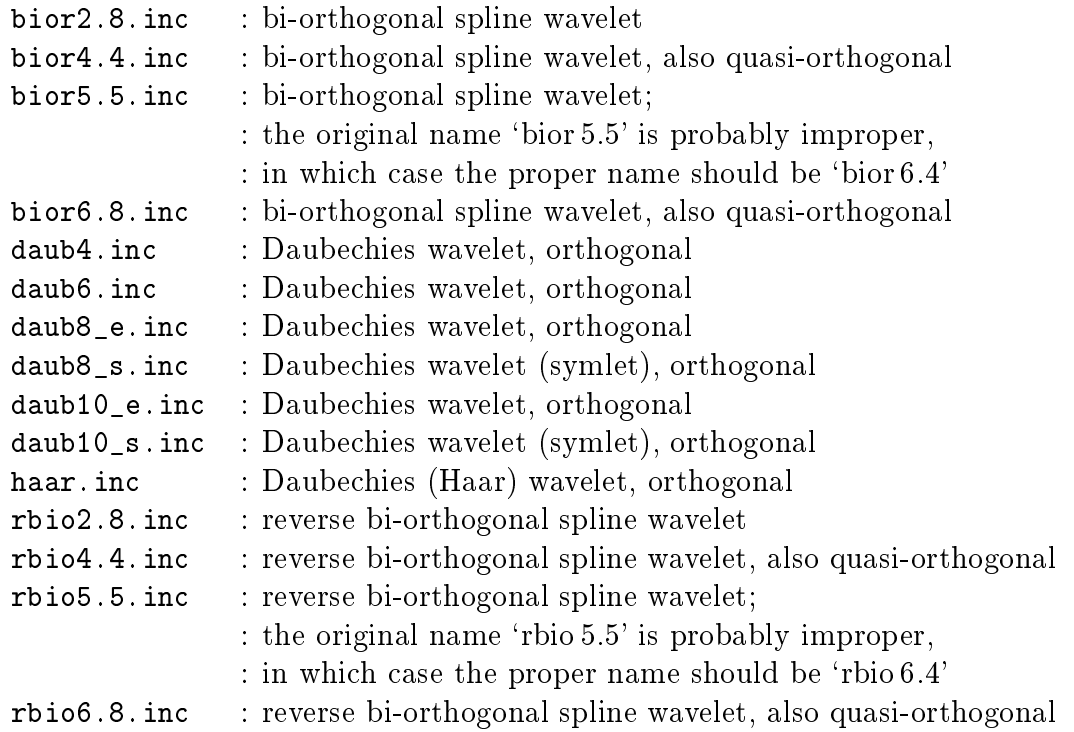

 $C$ -----subroutine DENOISE\_G3D(CHA\_CT, CHA\_SD, CHA\_T, CHA\_TN, ND, NT\_MIN, SIGMA,  $\ddot{+}$  $T, X, Y)$ character\*3 CHA\_CT, CHA\_SD, CHA\_T, CHA\_TN ND, NT\_MIN integer  $real*8$ SIGMA, T,  $\ddot{\phantom{1}}$  $X(0:ND-1, 0:ND-1, 0:ND-1), Y(0:ND-1, 0:ND-1, 0:ND-1)$ 

Arguments:

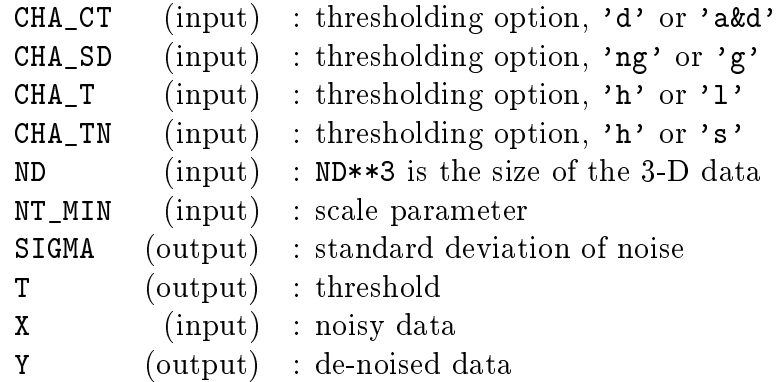

Calls: FWT\_3DF, MEDIAN, FWT\_3DB

subroutine DENOISE\_P3D(CHA\_CT, CHA\_SD, CHA\_T, CHA\_TN, ND, NT\_MIN, BIAS,  $\ddot{\phantom{1}}$  $SIGMA, T, X, Y)$ 

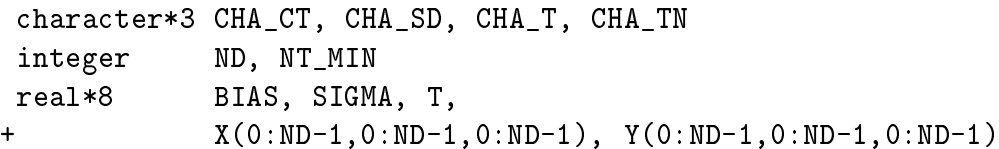

Arguments:

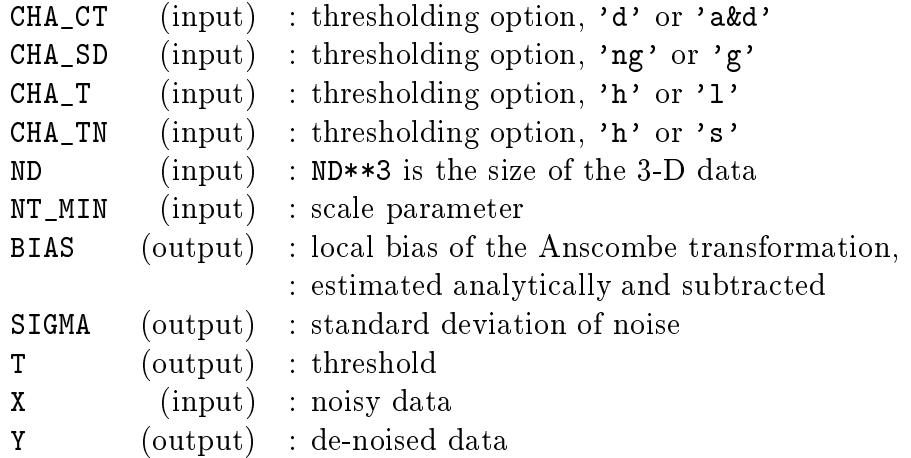

Calls: DENOISE\_G3D

C----subroutine DENOISE\_SG3D(CHA\_SD, CHA\_T, ND, NT\_MIN, C, SIGMA, T, X, Y) character\*3 CHA\_SD, CHA\_T integer ND, NT\_MIN  $real*8$ C, SIGMA, T,  $X(0:ND-1, 0:ND-1, 0:ND-1), Y(0:ND-1, 0:ND-1, 0:ND-1)$ 

NOTE:

 $\ddot{+}$ 

• Partial De-Noising at a Pre-Assigned Level •

Arguments:

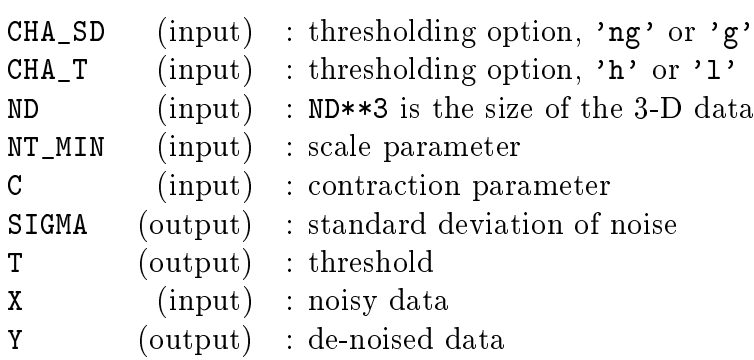

Calls: FWT\_3DF, MEDIAN, FWT\_3DB

subroutine DENOISE\_SP3D(CHA\_SD, CHA\_T, ND, NT\_MIN, BIAS, C, SIGMA, T, X, Y)

```
character*3 CHA_SD, CHA_T
 integer
               ND, NT_MIN
 real*8BIAS, C, SIGMA, T,
\ddot{\phantom{1}}X(0:ND-1, 0:ND-1, 0:ND-1), Y(0:ND-1, 0:ND-1, 0:ND-1)
```
NOTE:

- Partial De-Noising at a Pre-Assigned Level •
- Numerical Computation of the Global Bias •

Arguments:

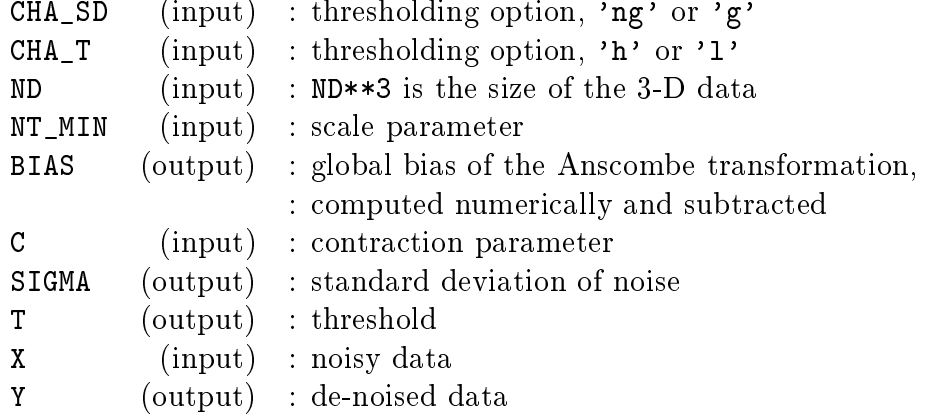

Calls: DENOISE\_SG3D

subroutine FWT\_3DB(ND, NT\_MIN, X, Y)

integer ND, NT\_MIN real\*8  $X(0:ND-1, 0:ND-1, 0:ND-1)$ ,  $Y(0:ND-1, 0:ND-1, 0:ND-1)$ 

Arguments:

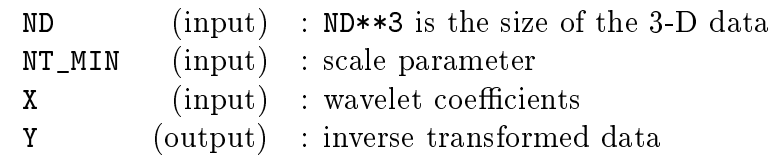

Calls: BACKTRANS

subroutine FWT\_3DF(ND, NT\_MIN, X, Y)

integer ND, NT\_MIN real\*8  $X(0:ND-1, 0:ND-1, 0:ND-1)$ ,  $Y(0:ND-1, 0:ND-1, 0:ND-1)$ 

Arguments:

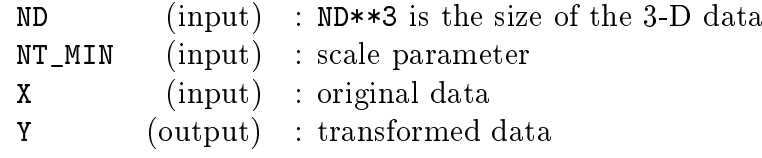

Calls: FORTRANS